## 1 Problem (Homework 3/4)

Compute the matrix-vector product

$$
\mathbf{v} = \mathbf{\Phi} \mathbf{u},\tag{1}
$$

or the sum

$$
v_j = \sum_{i=1}^{N} \Phi_{ji} u_i, \quad j = 1, ..., M,
$$
\n(2)

with absolute error  $\epsilon < 10^{-6}$ , where

$$
\Phi = \begin{pmatrix} \Phi_{11} & \Phi_{12} & \dots & \Phi_{1N} \\ \Phi_{21} & \Phi_{22} & \dots & \Phi_{2N} \\ \dots & \dots & \dots & \dots \\ \Phi_{M1} & \Phi_{M2} & \dots & \Phi_{MN} \end{pmatrix}, \quad \mathbf{u} = \begin{pmatrix} u_1 \\ u_2 \\ u_3 \\ \dots \\ u_N \end{pmatrix}, \quad \mathbf{v} = \begin{pmatrix} v_1 \\ v_2 \\ v_3 \\ \dots \\ v_M \end{pmatrix},
$$
(3)  

$$
\Phi_{ji} = \frac{1}{y_j - x_i}, \quad i = 1, ..., N, \quad j = 1, ..., M.
$$

and  $x_1, ..., x_N$  are random points uniformly distributed on [0,1],  $M = N - 1$ , and each  $y_j$  is located between the closest  $x_i$ 's on each side,  $j = 1, ..., N - 1$  using optimized version of Pre-FMM that uses R-expansions near the centers of the target boxes.

## Homework 3 (Developing supporting programs and theoretical estimations)

- 1. Create a  $O(N \log N)$  method to create the data structure for use with the Pre-FMM, which employs space partitioning with  $K$  boxes (segments). It is suggested to use a bookmarking method (see Appendix). Other methods of bookkeeping are OK if they have complexity  $O(N \log N)$ . Test your program to be sure that bookkeeping works properly.
- 2. Read the tasks for Homework 4. Draw a sketch of the Pre-FMM algorithm, assuming that you need to perform tasks of Homework 4. Identify supporting programs that you will need to use.
- 3. Write supporting programs, which allow you to determine necessary indeces for the sources and targets for arbitrary  $N$  and  $K$  and box centers.
- 4. Evaluate the truncation number,  $p(K, N)$ , that should provide the specified accuracy as a function of the number of boxes K and the size of the problem, N. N will vary in the tests between  $10^2$  and  $10<sup>4</sup>$  and you can use some simplifications and find some p which should be sufficient to provide the necessary accuracy for this range.
- 5. Evaluate theoretically the optimal number of boxes  $K_{opt}(N)$  based on the obtained evaluations of p for specified accuracy.
- 6. Write a program which provides you the local R-expansion coefficients for a given target box (or target box center) and a source. Verify its accuracy by evaluating the function directly and via the expansion.

## Homework 4 (Developing the main routine, optimization, and tests)

- 1. Using Lecture #6 write a program that implements both straightforward multiplication based on Eq. (2) and Pre-FMM that uses local R-expansions.
- 2. Provide a graph of the absolute maximum error between the straightforward method and the Pre-FMM for  $N = 10^3$ , K varying between 10 and 100, and p from your theoretical evaluations. Compare the results with your evaluations of the accuracy. You may find that practically the theoretical p can be substantially reduced to stay within the specified error bounds. In this case you may (or may not) reduce p and use experimental values to proceed further.
- 3. Provide a dependence of the CPU time required by the Pre-FMM as a function of K for  $N = 10^3$  $(10 < K < 100)$ . Determine  $K_{opt}$  experimentally and compare with the theoretical evaluations (use actual p). Scale  $K_{opt}(N)$  for computations with varying N. Plot your scaled function  $K_{opt}(N)$ .
- 4. Provide a graph of actual error (between the standard and the fast method with  $K = K_{opt}(N)$ ) for N varying between  $10^2$  and  $10^3$  and the truncation number used.
- 5. Provide a graph that compares the CPU time required by the straightforward method and the Pre-FMM for N varying between  $10^2$  and  $10^3$  for straightforward and N varying between  $10^2$  and  $10^4$  for the optimized Pre-FMM. Compare results with theoretical complexities of the algorithms.
- 6. Find the "break-even" point (i.e. N at which the "Fast" method requires the same CPU time as the straightforward method) for your implementation.

## 1.1 Appendix: One of the ways to make a data structure for 1D-FMM

We have two sets of points  $\mathbb X$  and  $\mathbb Y$  (sources and evaluation points). Assume that these arrays are sorted. (Use the Matlab *sort* function to sort  $X$  after it is generated and find  $Y$  as points between sources, so  $Y$ is also automatically sorted). You can then use "bookmarks" to have fast determination of all sources or evaluation points, belonging to a particular box.

The idea is the following: Because X is ordered you can create arrays  $BookmarkLeft$  and  $BookmarkRight$ (in the current problem you may find that one array is sufficient, but you may use two, for easier and faster search). These arrays contain bookmarks which show the bounds of X indices as shown in the table below. To generate such a bookmark table you need only  $O(N)$  operations (one pass through your ordered data) and it takes memory of order  $O(K)$ .

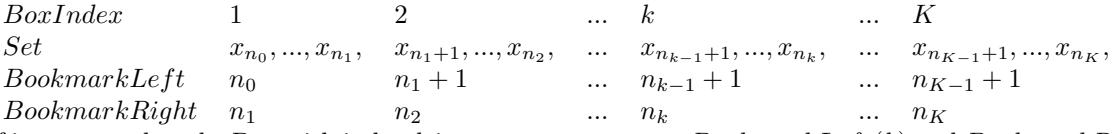

If it appears that the Box with index k is empty you may put  $BookmarkLeft(k)$  and  $BookmarkRight(k)$ equal to zero. You also may create an array of  $NonEmptyBoxes$  where you store consequently the nonempty box indexes k only, so it looks like  $\{k_1, ..., k_L\}$ , where  $k_1, ..., k_L$  are indices of the nonempty-boxes. In this case you will skip possible empty boxes and your program will be faster (if such boxes exist). A similar bookmark table should be also created for  $\mathbb Y$  and non-empty evaluation box indexes can be stored in an array.

Write a Matlab function  $SetDataStructure(Set, K)$ , which returns you arrays  $BookmarkLeft$ , BookmarkRight, and NonEmptyBoxes.

Call this function twice with  $Set = X$  and  $Set = Y$ .

Then the procedure of going over non-empty boxes with respect to evaluation points looks like

for  $k = Evaluation on NonEmptyBoses$ 

 $for i = EvaluationBookmarkLeft(k): EvaluationBookmarkRight(k)$ 

 $y = Y(j)$ ; % get the evaluation point coordinate in this box;

[Required operations with  $y$ ];

end;

end;

Based on this idea you can also create your program which for given Evaluation Box runs through appropriate source boxes.